Tha copy filmad hera has baan raproduced thanks to tha ganarosity of:

> Queen's University Bracken Library

Tha imagas appaaring hara ara tha bast quality possibia considaring tha condition and lagibility of tha original copy and in kaaping with tha filming contract spocifications.

Original copies in printed paper covers are filmed beginning with the front cover and ending on the last page with a printed or illustrated impression. or the back cover when appropriate. All other original copies are filmed beginning on the first page with a printed or illustrated impression. and ending on the last page with a printed or illustrated impression.

The last recorded frame on each microfiche shall contain the symbol —^ (meaning "CON-TINUED"), or the symbol  $\nabla$  (meaning "END"), whichever applies.

Maps, plates, charts, etc.. may be filmed at different reduction ratios. Those too large to be entirely included in one expoaure are filmed beginning in the upper left hand corner, left to right and top to bottom, as many frames as required. The following diagrama illustrate the method:

L'exemplaire filmé fut reproduit grâce à la générosité de:

> Queen's University Bracken Library

Les images suivantes ont été reproduites avec le plus grand soin, compta tenu de la condition et da la natteté de l'axemplaire filmé, et en conformité svac les conditions du contrat de filmaga.

Las axemplairas originaux dont la couvarture en papier est impriméa sont filmés an commancant par le premier plat et an terminant soit par la darnièra paga qui comporta une amprainta d'imprassion ou d'illustration, soit par la second plat, selon le cas. Tous les autras exemplaires originaux sont filmés en commançant par la premiere page qui comporte une empreinte d'imprassion ou d'illustration et en terminant par la dernièra page qui cor porte une talla empreinte.

Un des symboles suivants spparaitra sur la dernièra image da chaque microficha, selon la cas: la symbole — signifie "A SUIVRE". la symbols V signifie "FIN".

Las cartes, planches, tablaaux, etc., peuvant âtra filmés à das taux de réduction différants. Lorsque le document est trop grand pour êtra reproduit en un saul cliché, il est filmé à partir da l'angle supériaur gaucha, da gauche à droite. et de haut en bas. an prenant le nombre d'images nécessaire. Las diagrammes suivants illustrent la méthode.

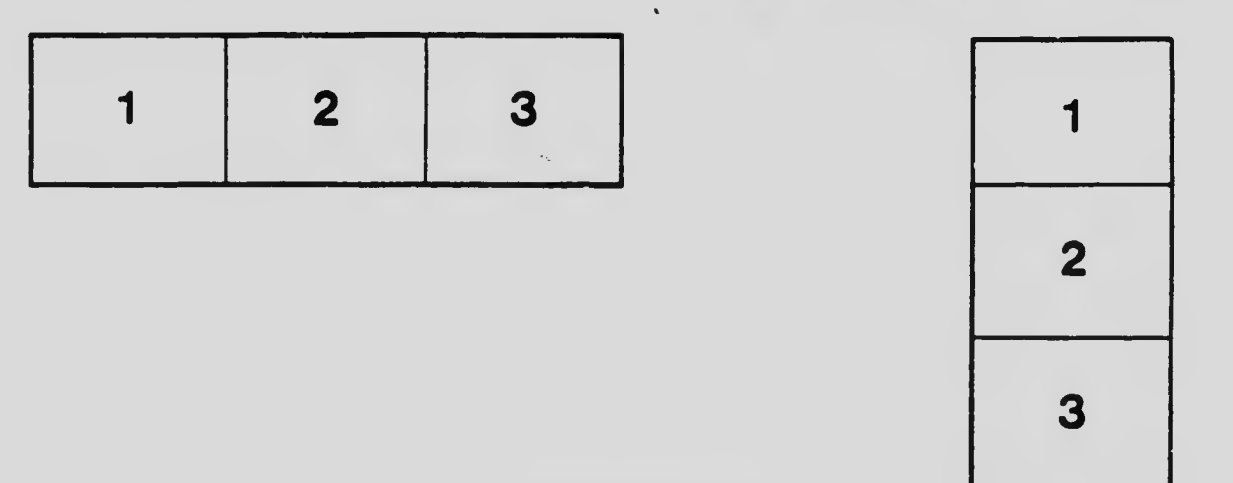

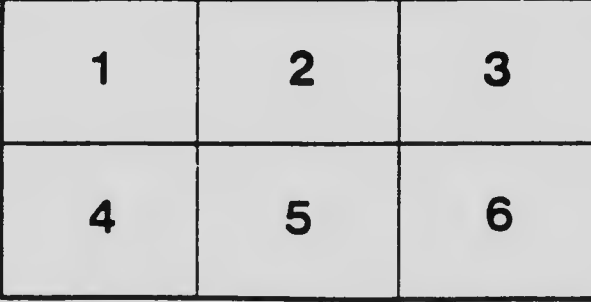